Nom prénom - 2015

## **RAPPORT DE STAGE**

Stage du xxxxxx au xxxxxxx

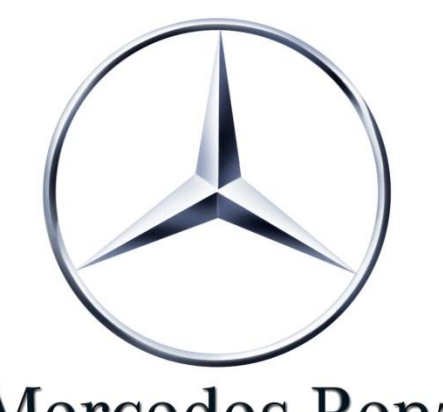

TITRE PROFESSIONNEL

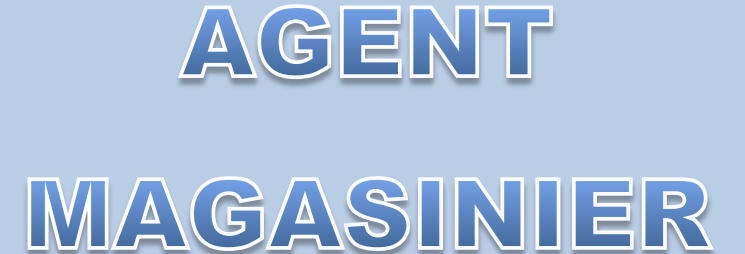

### Mercedes-Benz

## O SOMMAIRE O

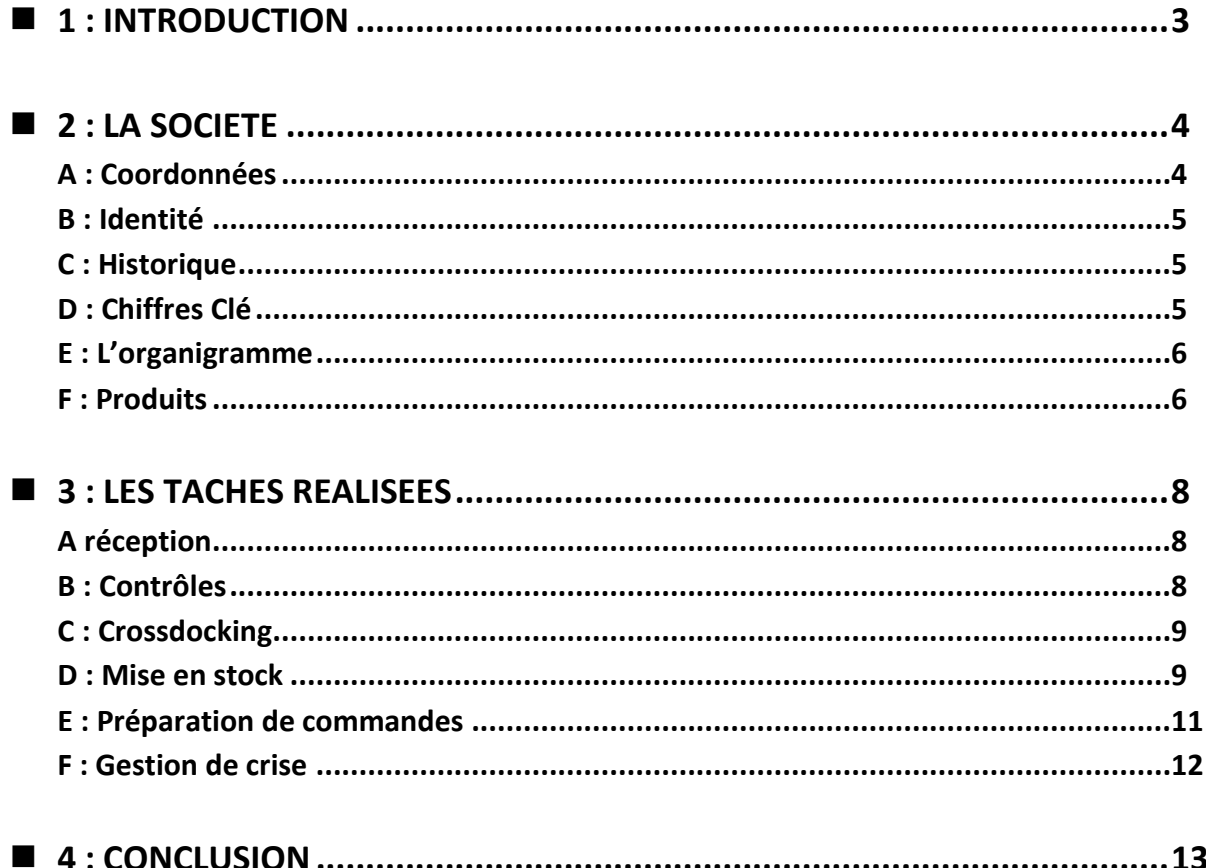

# □ 1: INTRODUCTION

Ayant déjà été préparateur de commandes, j'ai appris à apprécier le métier mais je souhaitais me diversifier dans la logistique sans avoir de diplôme spécifique, et par conséquent je me suis engagé dans la formation Titre Professionnel Agent Magasinier dans l'espoir de décrocher le titre et me permettre ensuite de favoriser ma recherche d'emploi dans le secteur grâce à ce dernier.

J'ai effectué mon second stage du xxxxxxx au xxxxxx au sein du Centre Européen de Logistique (ELC) Daimler deuxième plus grand centre de distribution de pièces détachées de la marque en France.

C'est ainsi que j'ai été affectée la première semaine en zone réception et mise en stock puis la seconde en zone préparation et finalement la dernière en zone Expédition. J'ai ainsi pu découvrir l'intégralité du métier de préparateur de commandes et toute la

chaine logistique dans un environnement très informatisé et très novateur pour moi.

## $\square$  2 : LA SOCIETE  $\square$

#### **A : COORDONNEES**

### **ELC MERCEDES BENZ**

**Zone d'activité les Bosses. BP 9 26800 ETOILE SUR RHÔNE 04.75.60.20.00 04.75.60.20.02**

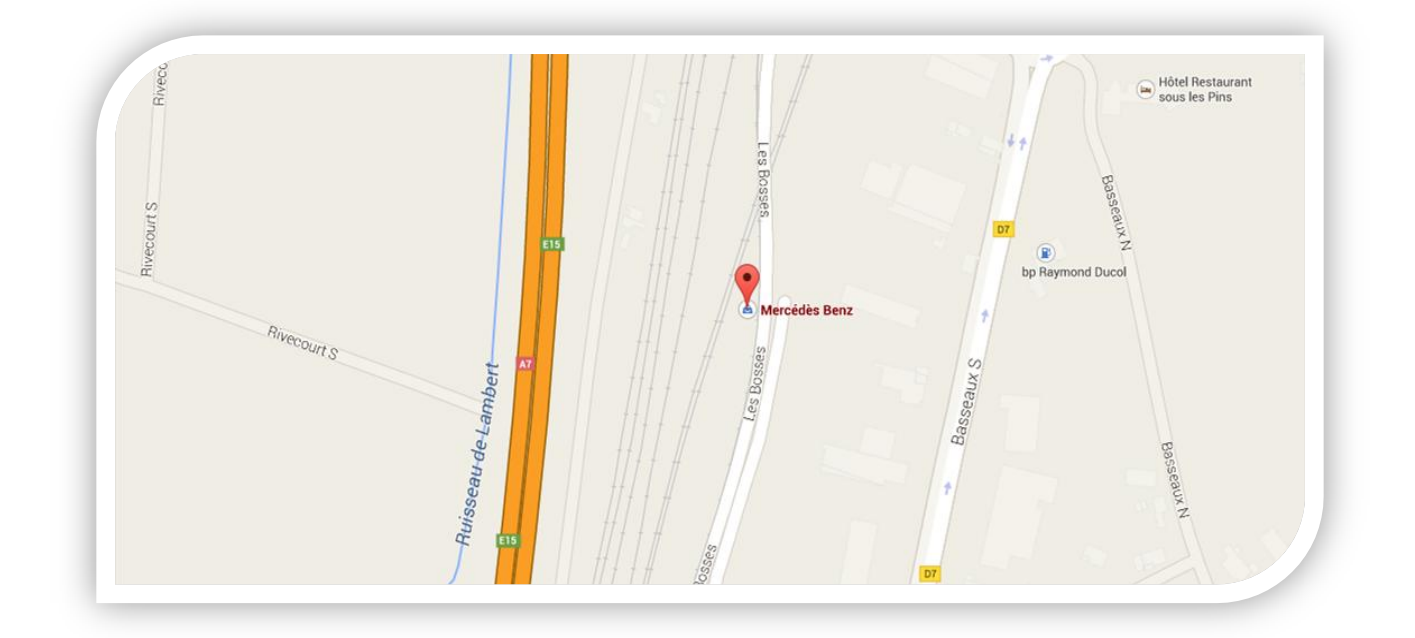

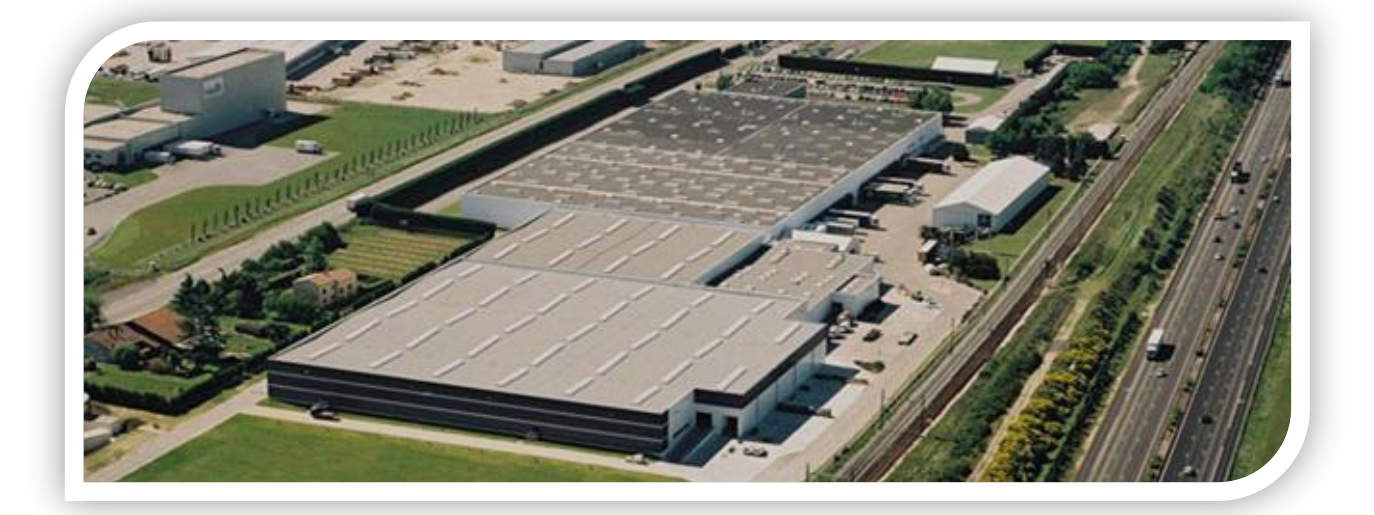

#### **B : IDENTITE**

Situé dans la Drôme, au sud de Valence, l'European Logistics Center (ELC) d'Etoile-sur-Rhône est visible le long de l'autoroute A6. Profitant de son excellent positionnement logistique, sur l'axe Nord-Sud du couloir rhodanien, Il dessert la très grande moitié Sud de la France, délimitée par une ligne reliant l'Alsace à la Bretagne et contournant la région parisienne par le Sud.

L'usine ne fabrique pas de voitures ou de camions de la marque mais stocke des pièces détachées, des petits composants électriques aux gros moteurs de camions qu'elle réceptionne du centre mondial basé en Allemagne et renvoie vers les garagistes. « Nous nous sommes engagés à livrer les prestataires en un maximum de 48 heures.

Les commandes sont traitées dès 8 heures du matin

Les camions partent approvisionner les plates-formes de distribution dans les trois quarts de l'hexagone, y compris en Corse. Elle travaille dans toute la France jusqu'aux Sables d'Olonne, Orléans et Strasbourg. Au nord de cette ligne, c'est le site de Valencienne qui prend le relais.

#### **C : HISTORIQUE**

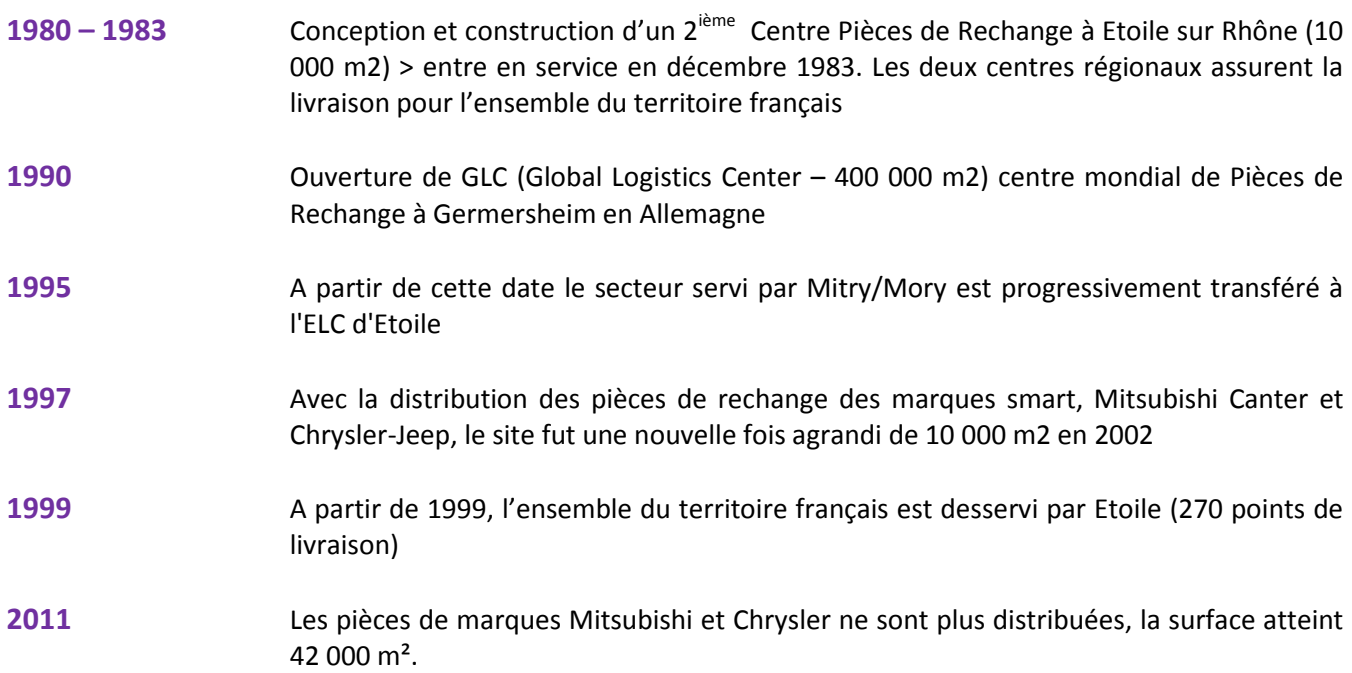

#### **D : CHIFFRES CLÉ**

- Nombre d'employés : 140
- Surface de stockage : 42 000  $m<sup>2</sup>$
- Chiffre d'affaires 2012 :223 Millions d'Euros (C.A. net)
- Nombre de références stockées : 63 000
- Nombre de points de livraison : 220
- 10000 lignes de pièces par jour, 2.4 million de lignes par an
- 22000 km parcourus par jour pour livrer les clients
- 55% de l'activité Pièces de rechange
- 98% des commandes livrées en 48 h
- 93% des commandes livrées en 24 h
- 6 camions d'approvisionnement de l'usine Germersheim (Allemagne)/jour
- 12 camions partent par jour pour fournir les clients
- 140 personnes au service des distributeurs, réparateurs et des clients e-shop

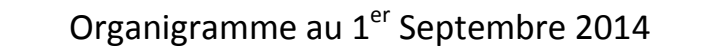

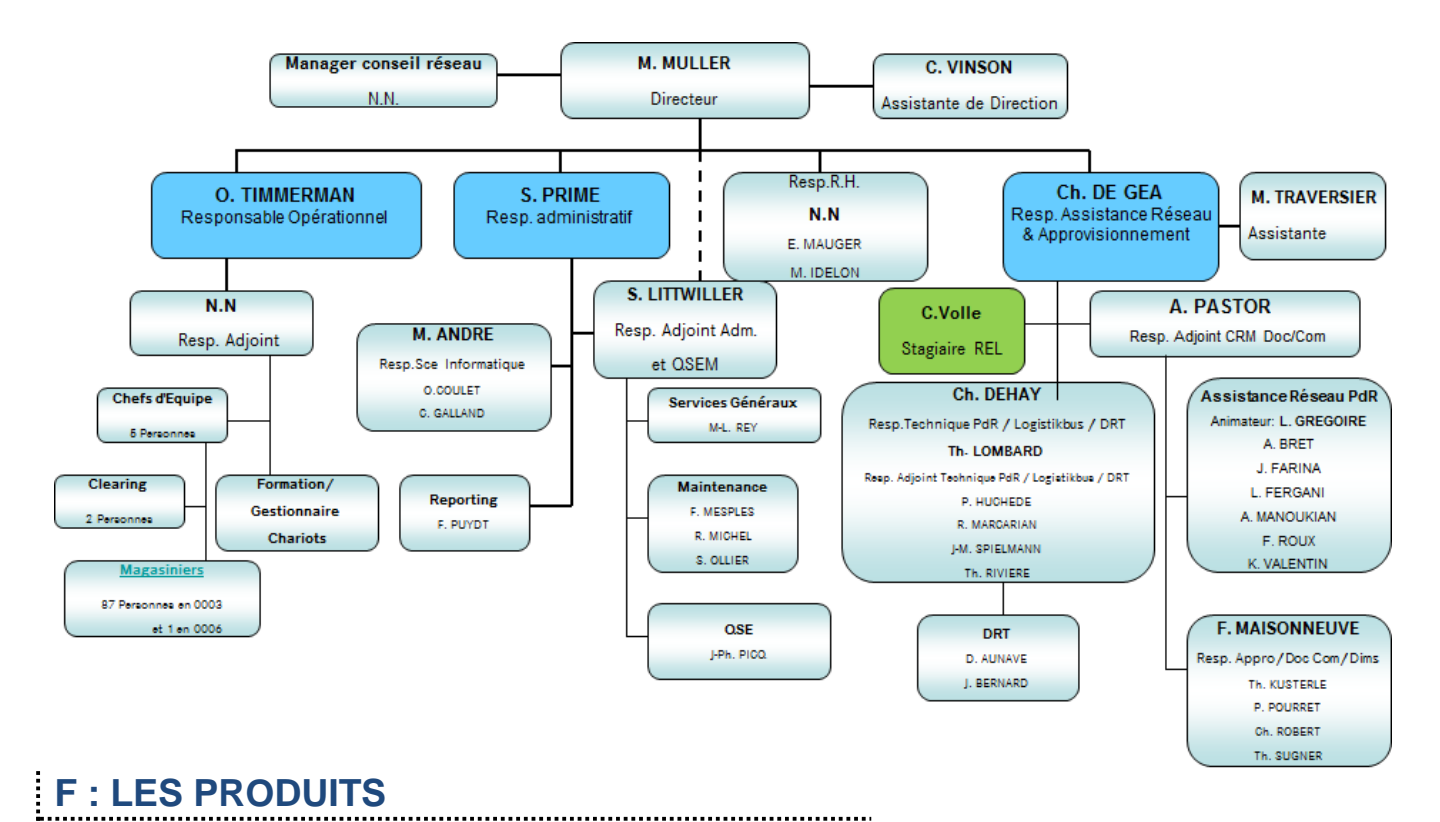

### Pièces de rechange

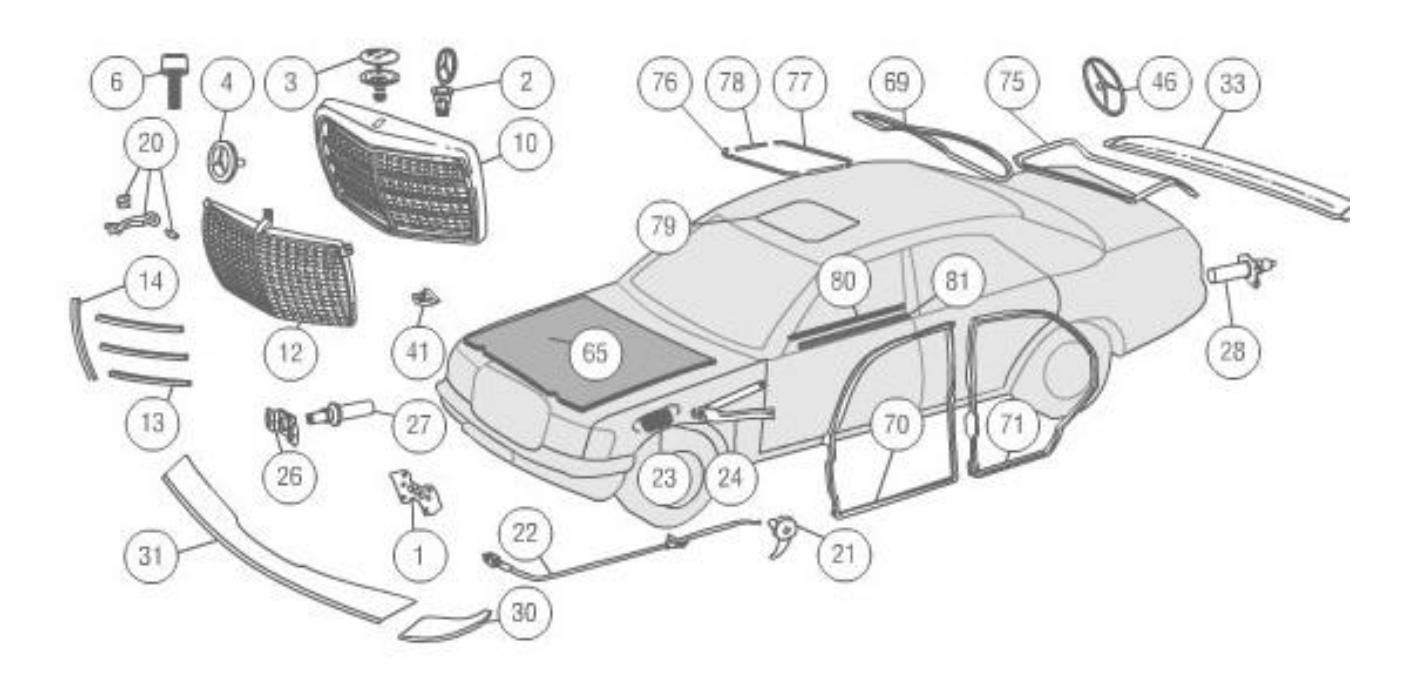

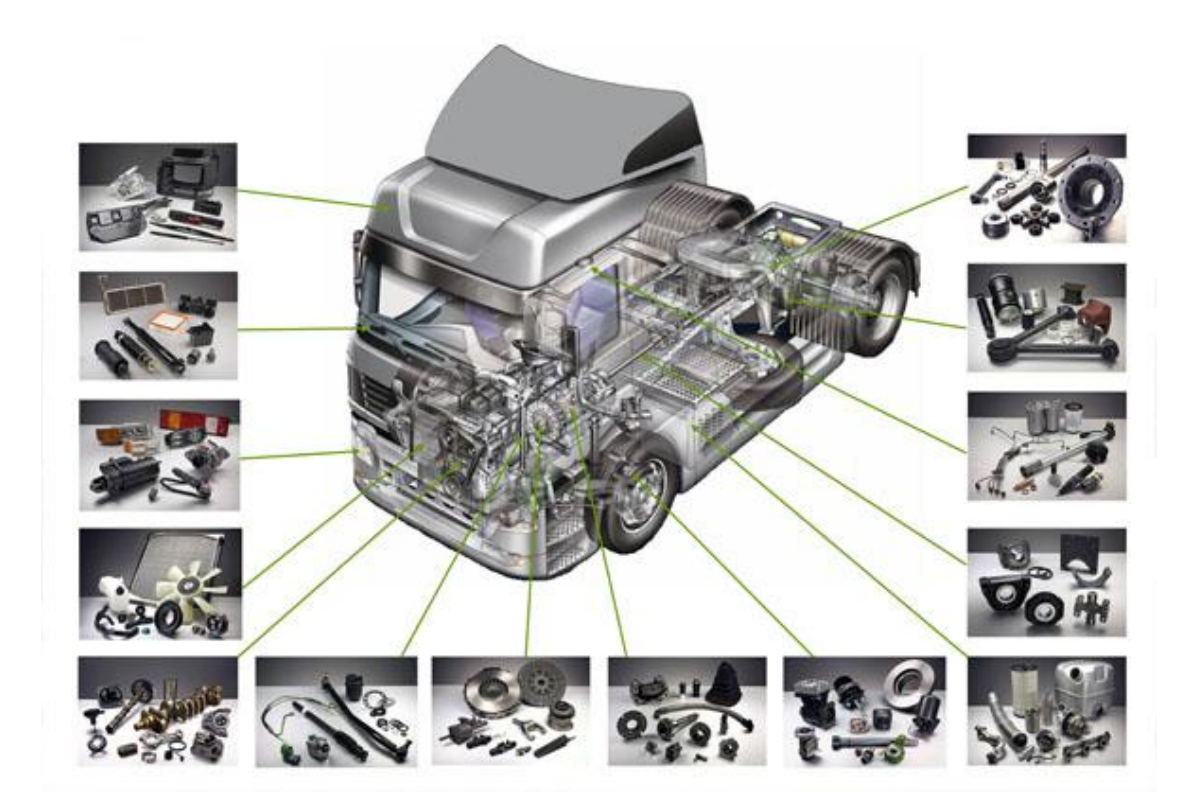

#### **Pièces promotionnelles**

Ce sont des pièces qui ont une certaine valeur, affective ou commerciale, elles sont stockées dans un emplacement sécurisé car présentant trop de tentation.

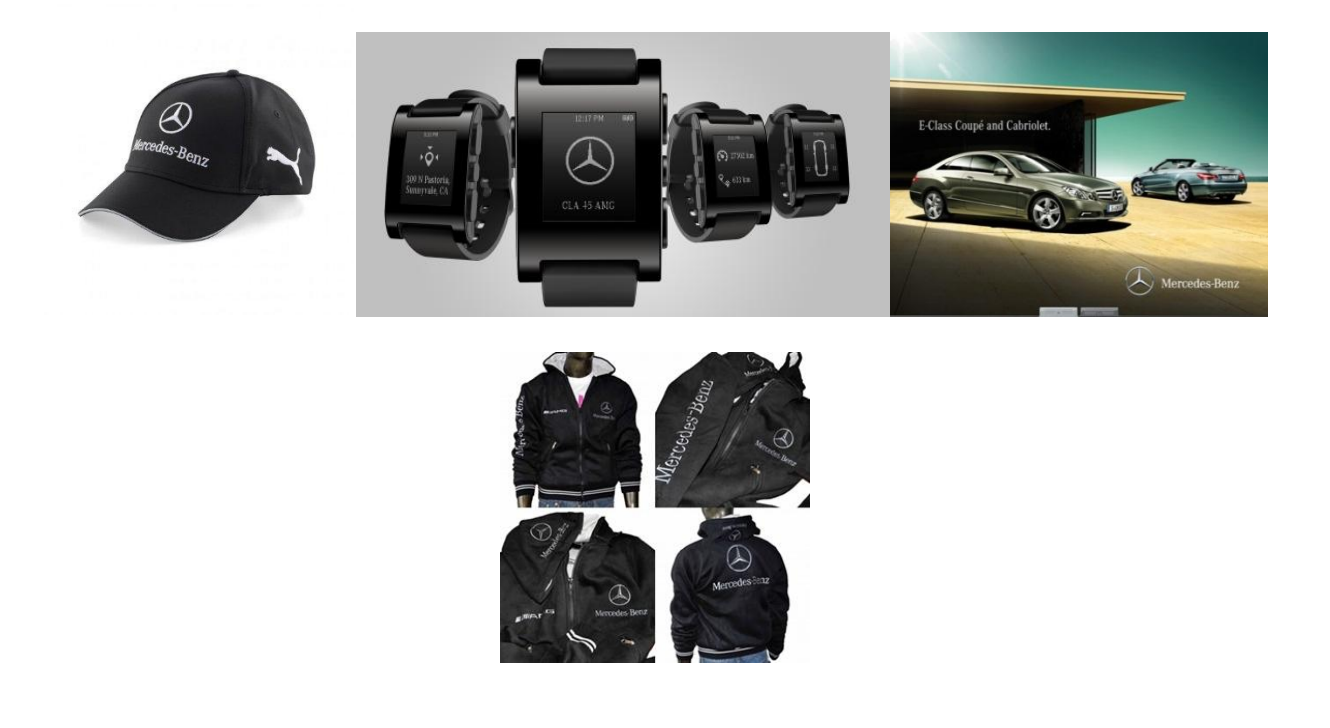

## $\square$  3 : LES TACHES  $\square$

### **A : RÉCEPTION**

Le premier matin de mon stage j'ai été dans le bureau avec la personne qui rentrait les bons de livraison et quii faisait les facturations sur les logiciel PICS et SAP .

Après je suis allée avec l'équipe de réception, où j'étais affectée au déballage et où il y avait un cariste avec un chariot de type 3 qui déchargeait les camions. Les camions provenaient essentiellement de la base logistique de Germerscheim pour venir alimenter le stock de l'ELC.

Quand j'arrivais, les panières étaient déjà mises en zone réception, amenées de bonne heure par les transporteurs de Mercedes.

→ Les panières étaient déposées sur des socles roulant afin qu'elles puissent être manipulées.

Sur chaque poste de réception/contrôle il y avait un poste informatique et à proximité et un convoyeur avec plusieurs bacs qui étaient destinés pour des gares.

Une gare est un terminus pour une zone de stockage/expédition où on pouvait y mettre au maximum 18 kg d'articles.

### **B : CONTROLES**

Le contrôle se faisait de manière rapide en jetant un coup d'œil dans les panières, et si j'avais un doute sur la marchandise, je faisais appel à un « éclaireur » dont le rôle est de contrôler les marchandises ou vérifier les tâches accomplies ou répondre aux problèmes rencontrés.

Sur les panières se trouvait une fiche d'identification sur laquelle **se trouvait un code barre que je devais scanner pour charger la commande fournisseur dans le système. A l'écran la commande correspondante à la panière était affichée avec la liste des articles qu'il y avait à l'intérieur.**

Le contrôle quantitatif se faisait lors de la mise en stock.

#### **C : CROSSDOCKING**

A la réception des articles, **certains étaient déjà commandés par des clients, ils n'allaient donc pas en stock et transitaient seulement pour repartir immédiatement. Ces commandes étaient prioritaires.**

→ Je devais sortir manuellement les étiquettes des commandes clients qui devaient partir dès la réception des articles.

**Je scannais le produit, et une étiquette sortait de l'imprimante**, cette étiquette précisait le client/gare **et je plaçais l'étiquette sur le produit, le mettait dans un bac sur le convoyeur de telle manière qu'elle soit visible des** détecteurs du convoyeur car ce dernier redirigeait les articles vers la bonne gare d'expédition. Dans ce cas là la gare est le client final, il s'agit d'une zone de regroupement d'articles pour des clients donnés.

### **D : MISE EN STOCK**

 L'entrepôt est globalement organisé par tailles de pièces, des pièces les plus petites le plus proche de la zone de réception vers les pièces les plus lourdes situées dans une autre zone séparée de l'entrepôt

- o **Zone de réception** : Ici sont scannées les caisses puis retirés les produits qui sont alors eux aussi scannés et mis dans les bacs des convoyeurs identifiés et précisés par le listing informatique
- o **Stockage petites pièces** : Les convoyeurs amènent les marchandises dans cette zone et les magasiniers retirent les produits, les scannent, placent les produits dans leurs bacs et scannent l'emplacement où les articles ont été déposés
- o **Stockage pièces sensibles** : Les produits dits sensibles (catalogues, articles promotionnels) sont stockés et préparés dans cette zone restreinte au personnel, (grillagée avec contrôle d'accès)
- o **Stockage de masse** : Les gros articles ou les palettes complètes sont stockées dans une grande zone de l'entrepôt, une extension de ce dernier.
- o **Zone de regroupage** : Les articles arrivent par chariots de type CACES 2 , les préparateurs de commandes récupèrent leurs

articles pour les zones d'expédition où ils ont été affectés et finalisent les commandes qui sont ensuite placés en zone expédition

**Plan de l'entrepôt simplifié**

#### **Mise en stock informatique**

 $\rightarrow$  Tous les produits réceptionnés disposent de leur étiquette référence produit et sur un ensemble de produit d'une panière ayant la même référence, un seul article dispose d'une étiquette indiquant le code barre magasin et la quantité des articles pour cette référence.

**Cela me permet de contrôler les quantités réellement réceptionnées avec celles indiquées sur ces étiquettes**.

 **Si une quantité ne correspond pas, informatiquement je peux corriger les quantités réceptionnées.**

**Il me sort alors une seconde étiquette qui me permet de remplacer celle initiale et je** 

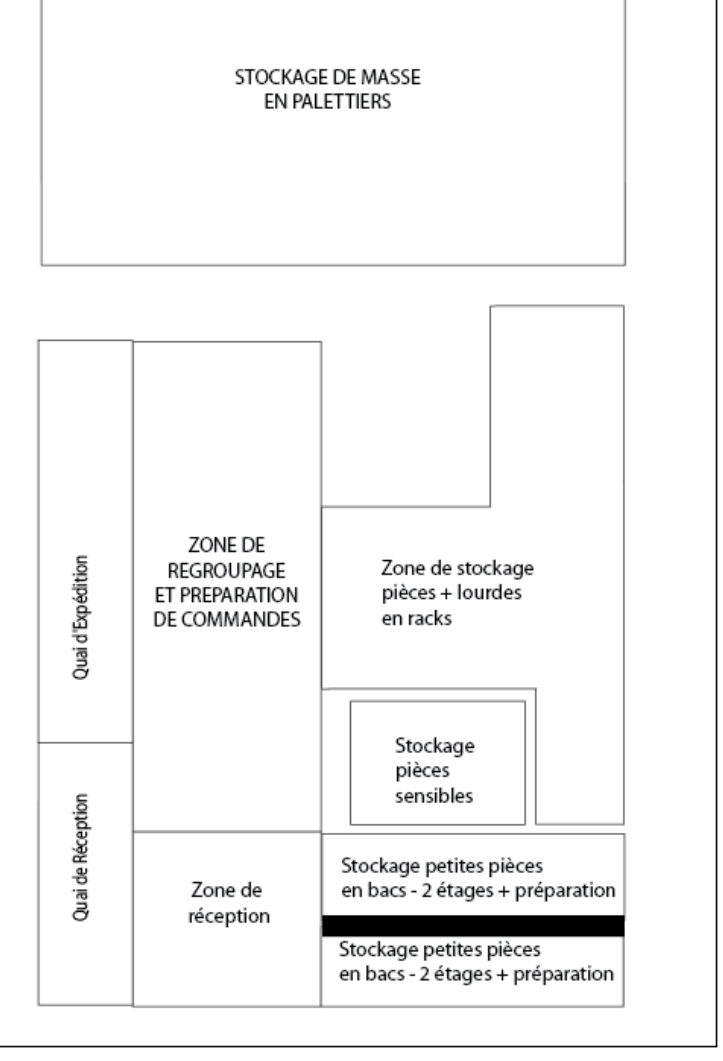

**donne ensuite l'ancienne étiquette à mon chef qui fera les réclamations auprès du fournisseur.**

#### **Mise en stock physique**

**Je devais faire le tri parmi tous les articles sur une table pour les grouper par référence**, la tâche était aisée car cela était déjà fait par les préparateurs du fournisseur, et je devais scanner uniquement les étiquettes indiquant la quantité des produits par référence.

Il me sortait une étiquette ou plusieurs étiquettes pour une même référence d'articles si ceux-ci devaient être placés à différents emplacements avec une quantité indiquée également.

#### **→** Si les articles étaient très petits (vis, boulons), je regroupais les articles par référence dans des sachets **plastique**

**L'étiquette était ensuite collée sur un article du lot** devant être stocké à l'emplacement indiqué sur l'étiquette, je mettais ce lot dans un bac pour la gare indiquée sur la nouvelle étiquette l'article.

Dans ce bac je pouvais mettre plusieurs références différentes pour les même gares, à condition de ne pas dépasser les 18 kg supportés par le convoyeur.

#### **Je ne devais mettre que les petites pièces dans les bacs.**

 $\rightarrow$  Si le poids d'un bac excédait les 18 kg, je devais répartir mes articles sur plusieurs bacs.

→ Les articles étaient mis de **telle façon à ce qu'un code barre d'un article soit visible par les détecteurs optiques du convoyeur** (il savait alors vers quelle gare acheminer les produits et quels étaient les articles)

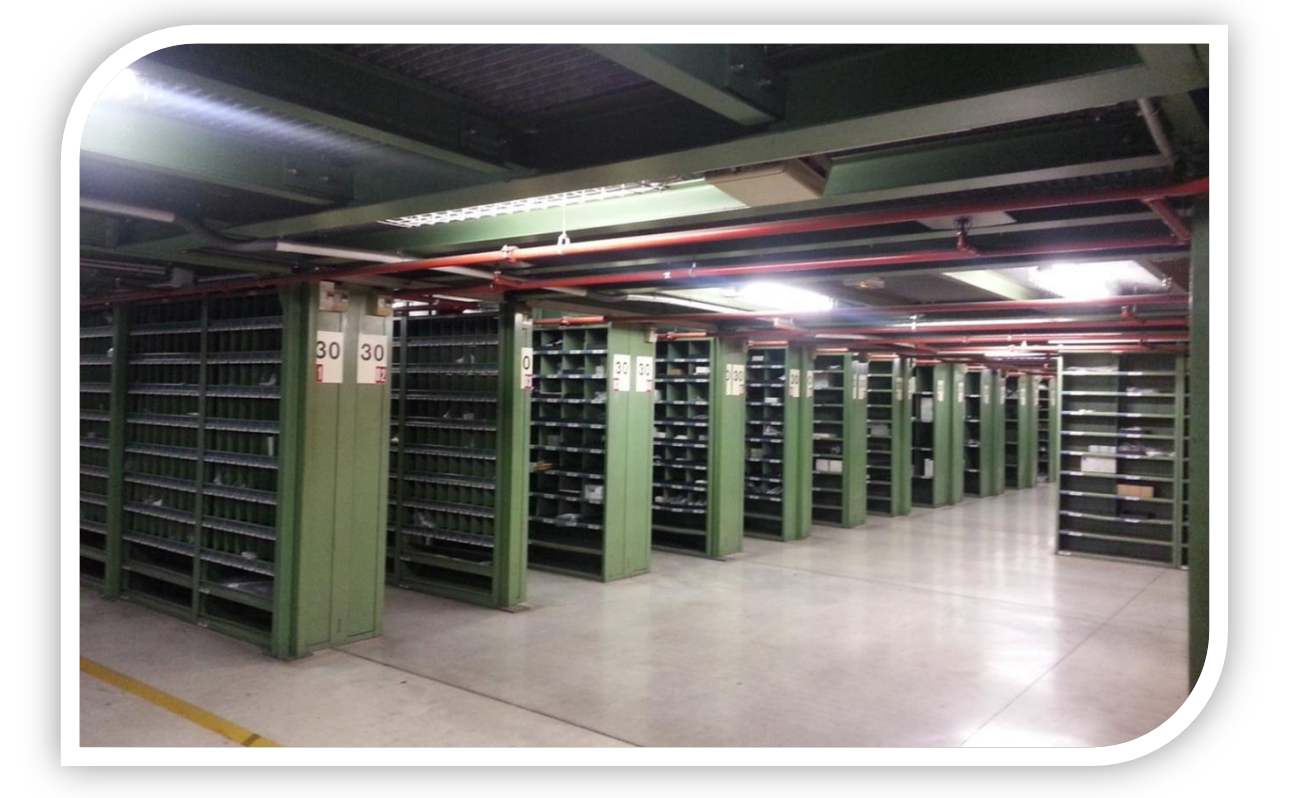

Pour les moyennes ou grosses pièces (ce qui ne rentre pas dans le bac), il fallait les mettre dans le train (chariot2)

Lorsque les bacs arrivent à la gare où je me trouve**, je prends mon scanner laser, je scanne un des produits, le scan m'affiche alors l'emplacement, je vais à l'emplacement où se trouvent des codes-barres sur chacun des emplacements, je scanne l'emplacement et y dépose les produits.**

→ Je dois faire très attention de mettre la quantité des articles devant entrer dans les bacs et leur emplacement car il n'y a pas de moyen de vérification que ce soit bien fait car un seul article est scanné par référence.

Une fois déposé, je passe à la seconde référence etc.

Une fois le dépôt dans les bacs terminé, je repousse le bac qui est convoyé en réception.

#### **E : PREPARATION DE COMMANDES**

Plusieurs magasiniers affectés aux différents secteurs de l'entrepôt devaient préparer les les commandes de plusieurs clients, les articles sont ensuite envoyés dans les différentes gares pour être regroupés par clients.

 $\rightarrow$  Pour chaque secteur il y avait un poste informatique, à côté il y avait une fiche avec un code barre qui permettait de sortir les OM.

Un OM est un ordre de mission qui fait 35 lignes d'articles à prélever. Parfois

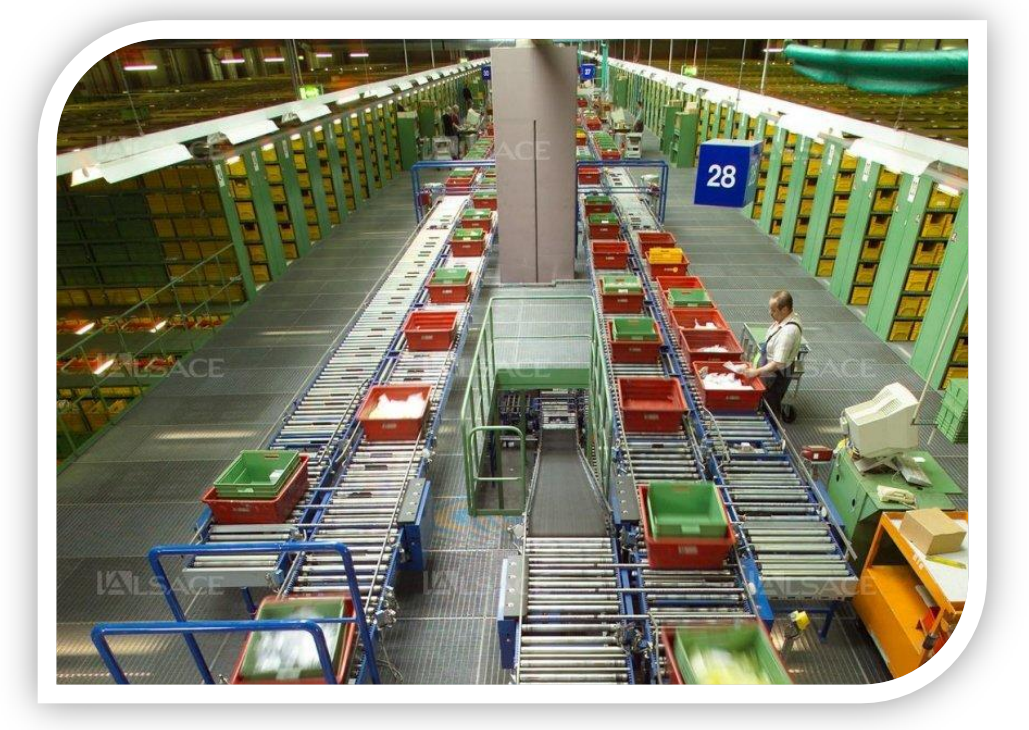

l'OM est plus léger car il concerne qu'un seul client.

A l'aide d'un chariot et d'un PDA, je commençais à scanner un OM

Il fallait prendre en premier l'OM qui présentait juste un client.

- **Je prenais un bac pour mettre sur mon chariot.**
- **Je scannais l'OM ou le scan m'indiquait les emplacements des articles**
- **Je me rendais à l'emplacement indiqué et je bippais l'emplacement, je prenais l'article sur lequel je collais une étiquette.**
- **Je mettais l'article dans un premier bac en laissant l'étiquette de telle façon qu'elle soit visible pour le lecteur du convoyeur**. Cet article déterminait la gare de destination, je devais donc mettre tous les articles pour cette gare dans ce bac.

Pour les OM de 35 lignes je mettais les articles sur le chariot et à la fin du prélèvement, je dispatchais les articles dans les bons bacs pour qu'ils aillent dans les bonnes gares.

Tous les articles pour une gare (un client) sont regroupés en zone d'expédition.

Ces articles sont acheminés soit par le convoyeur (petites pièces) , soit par des chariots de type CACES 2 pour les articles un peu plus lourds (pots d'échappement….) soit par CACES 3 (moteurs, parebrise…).

 $\rightarrow$  Dans chaque gare il y avait un poste informatique

Dans cette zone de regroupement, **je devais remplir les panières des clients.**

Les articles doivent être mis dans panières ou des bacs de plusieurs dimensions, chaque conteneur dispose d'étiquettes différentes.

**Je scannais le premier article pour imprimer une étiquette et pour ouvrir la panière informatiquement. Je collais cette étiquette sur une panière ou un bac** (cela dépendait de la taille des articles de la commande). Ensuite, à chaque article que je rajoutais à la panière ou au bac, **je scannais le produit et je scannais l'étiquette que j'avais collée sur la panière ou le bac pour l'ouvrir.**

Dans la journée un responsable **venait avec les bons de livraisons qu'il fallait mettre dans les bacs.**

Si La panière était remplie, il fallait la fermer pour en ré-ouvrir une. Pour les gros articles qui ne rentraient pas dans les panières il fallait éditer une étiquette comme pour l'ouverture de la panière, la coller sur le produit et refermer celle-ci.

 $\rightarrow$  Je laissais ouverte la panière jusqu'au soir car les articles pouvaient arriver toute la journée.

A la fin de la journée s'il restait de la place dans les panières j'y déposais les bacs à l'intérieur, sinon je les plaçais sur un plateau à roulettes.

 $\rightarrow$  Grace au logiciel SAP je pouvais savoir s'il manquait des articles dans la préparation de commande ou si j'avais oublié de scanner des articles.

**Le soir je fermais ma panière informatiquement sur le PDA** 

**Les panières étaient laissées en zone expédition afin que les caristes puissent charger les camions à l'aide d'un chariot de type 3.**

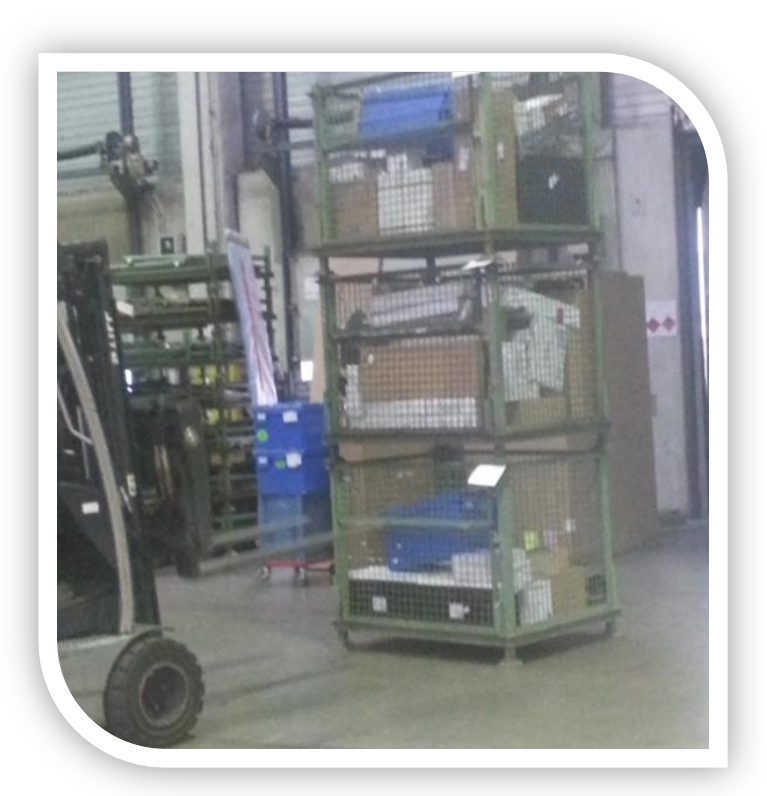

#### **F : GESTION DE CRISE**

Un jour nous avons eu un dysfonctionnement informatique. Comme toute la gestion de l'entrepôt, les suivis sont informatisés, les échanges avec l'usine sont également numériques, nous n'étions plus en état de recevoir les commandes, de les prélever, de les valider etc. Nous n'étions même plus en capacité de recevoir les transporteurs qui devaient repartir.

L'entrepôt était totalement bloqué en attendant l'intervention des techniciens.

Le lendemain, comme il fallait honorer les commandes en cours, nous avons dû accélérer le rythme des préparations de commandes afin que la journée précédente n'ai aucun impact ou limité sur les livraisons aux clients pour respecter les délais que s'impose l'entreprise pour préserver son image de marque.

## **4: CONCLUSION**

Ce stage a été très enrichissant car j'ai pu découvrir les différents postes d'une entreprise de renommée mondiale, de la réception à l'expédition et ainsi avoir un aperçu global de la chaine logistique dans un entrepôt et d'un mode de fonctionnement très informatisé.

Il m'a permis de me familiariser avec d'autres outils que ceux utilisés lors de mes précédents emplois (préparations vocales), le scanner, les convoyeurs, ainsi qu'une méthodologie de travail différente de celles que je connaissais.

J'ai pu faire le rapprochement entre ce que j'ai vu en cours et ce qui ce passe dans ce type d'entreprise.

J'ai apprécié tous les postes, car ils étaient variés et qu'ils me permettaient d'aborder le rangement, saisie informatique, déballage, pré mise en stock.

Non seulement il m'a été très profitable d'un point de vue personnel mais aussi professionnel car je suis dans l'attente d'un entretien pour un CDD de plusieurs mois à la date du 18 mai.

Je tiens à remercier Monsieur xxxxxxxxxxx pour la confiance qu'il m'a accordée tout au long du stage, ainsi que M. xxxxxxxxxx, xxxxxxxxxx, xxxxxxx et toutes les autres personnes qui m'ont permis d'être très rapidement intégrée à l'équipe.

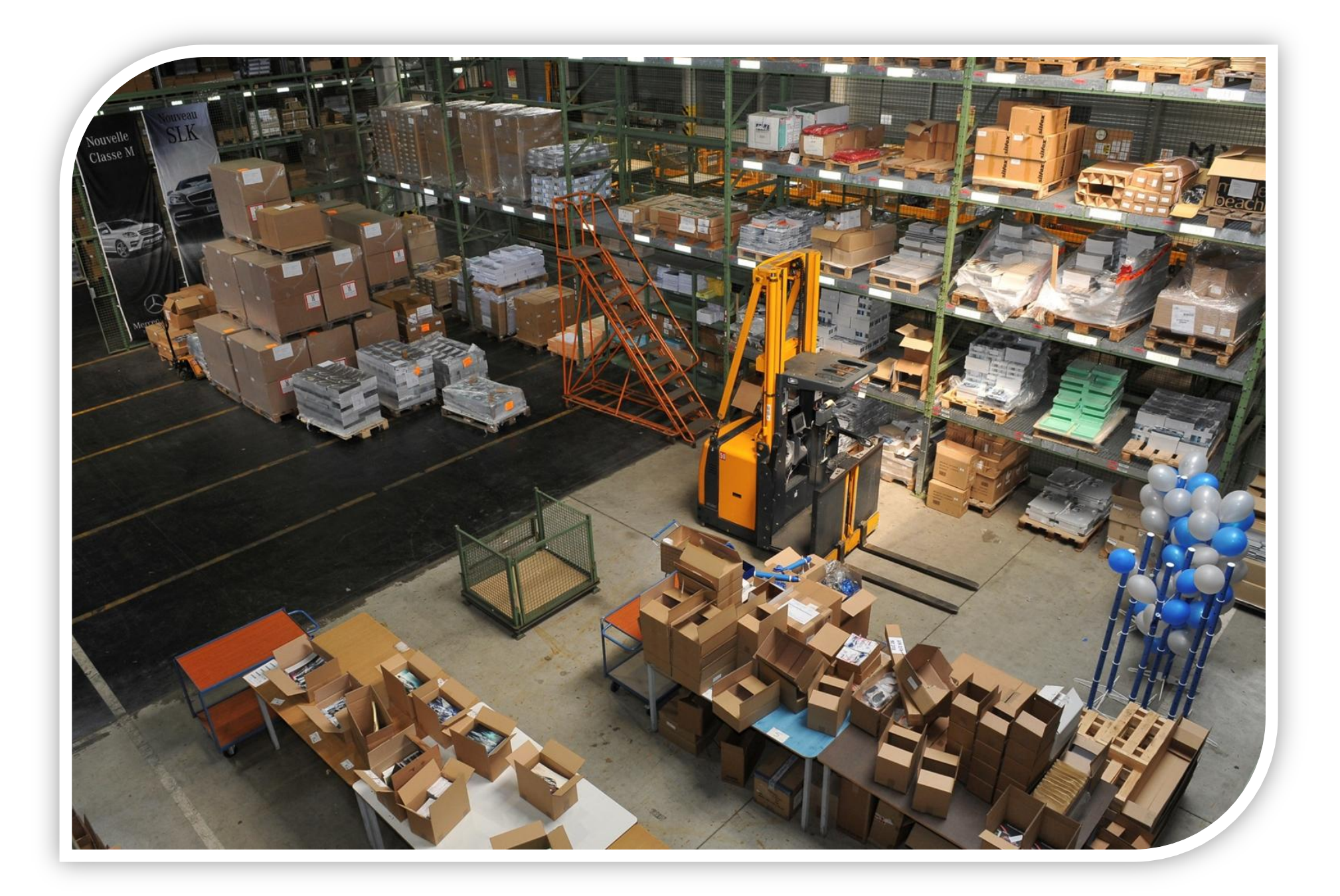

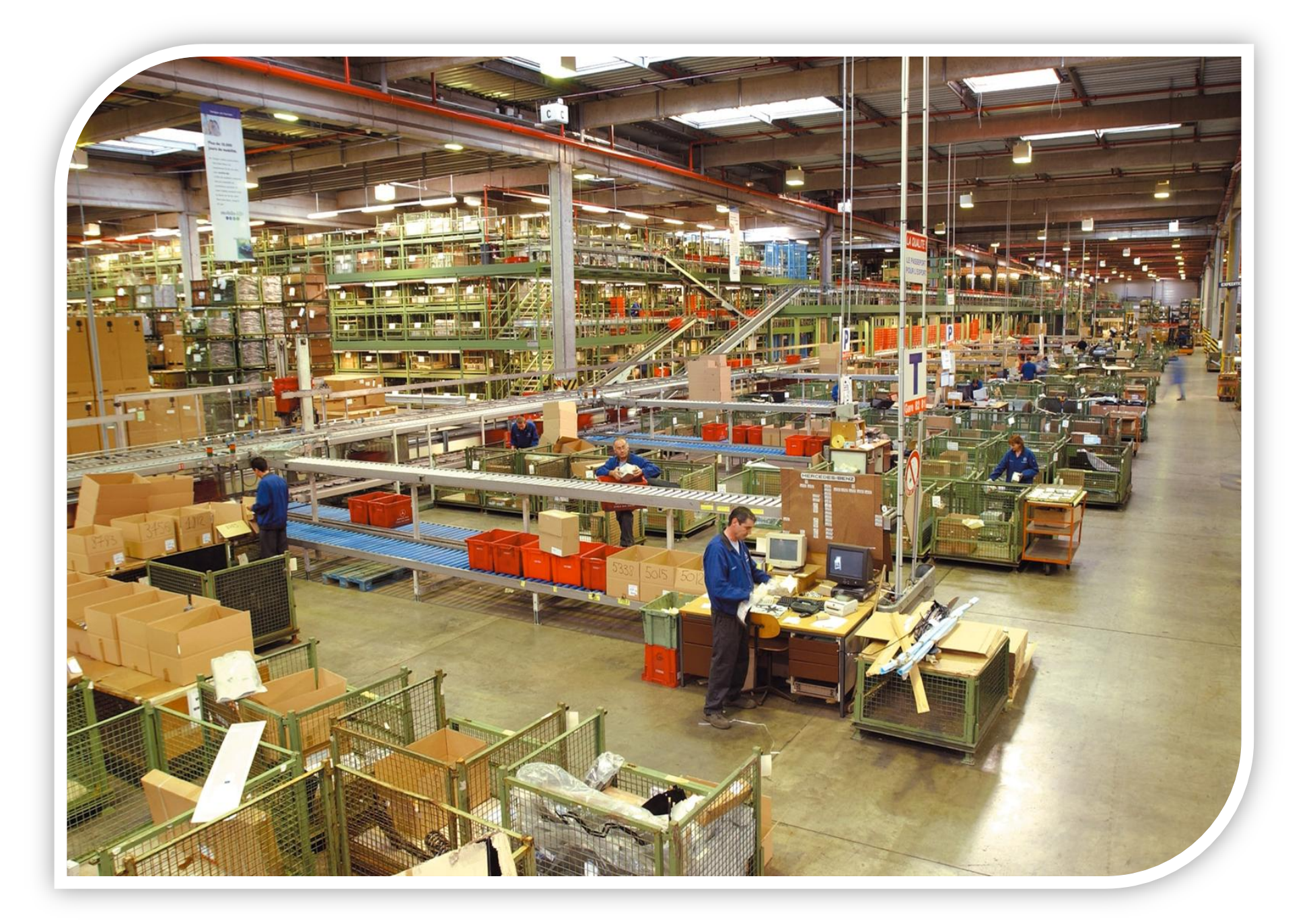

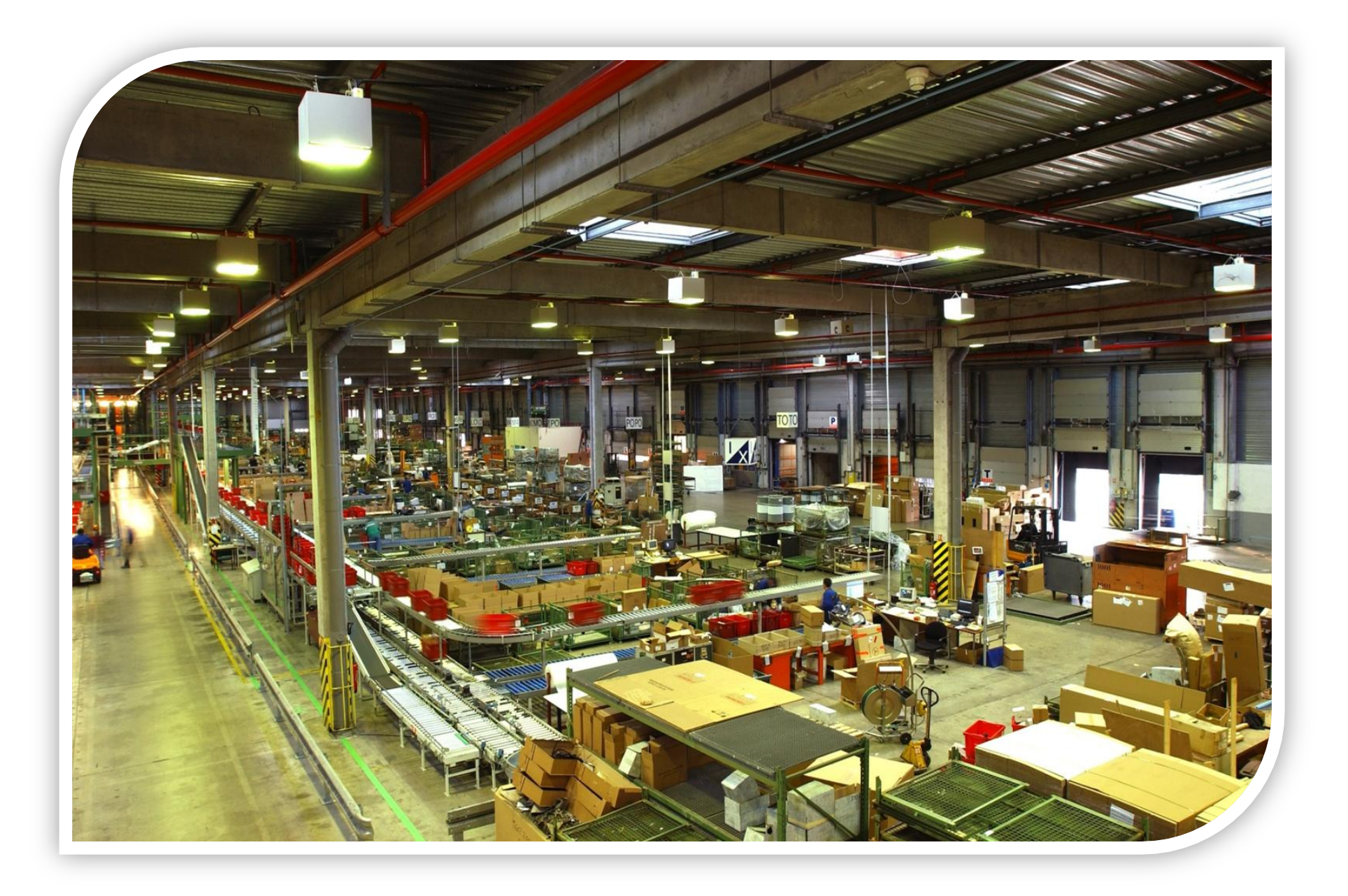

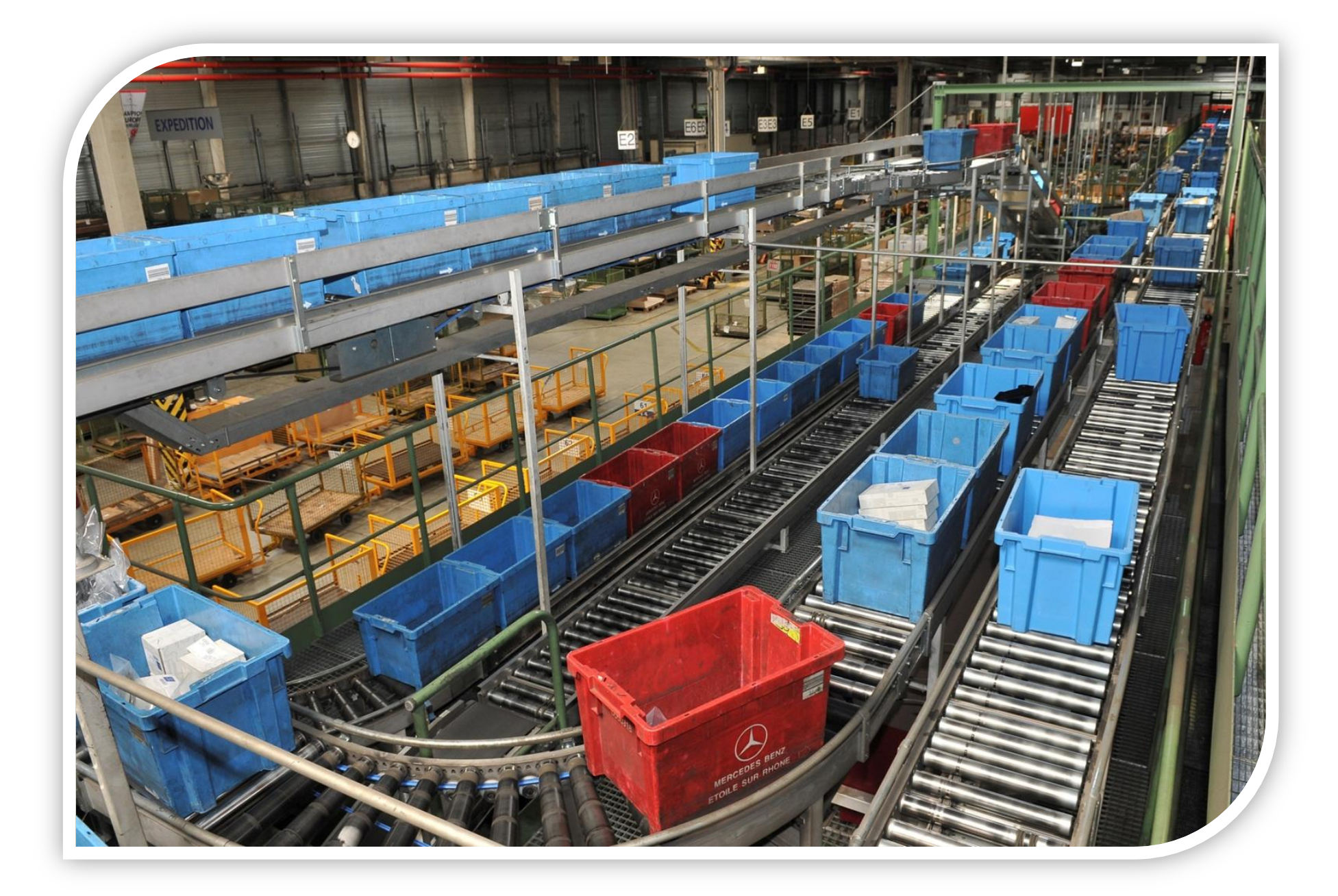

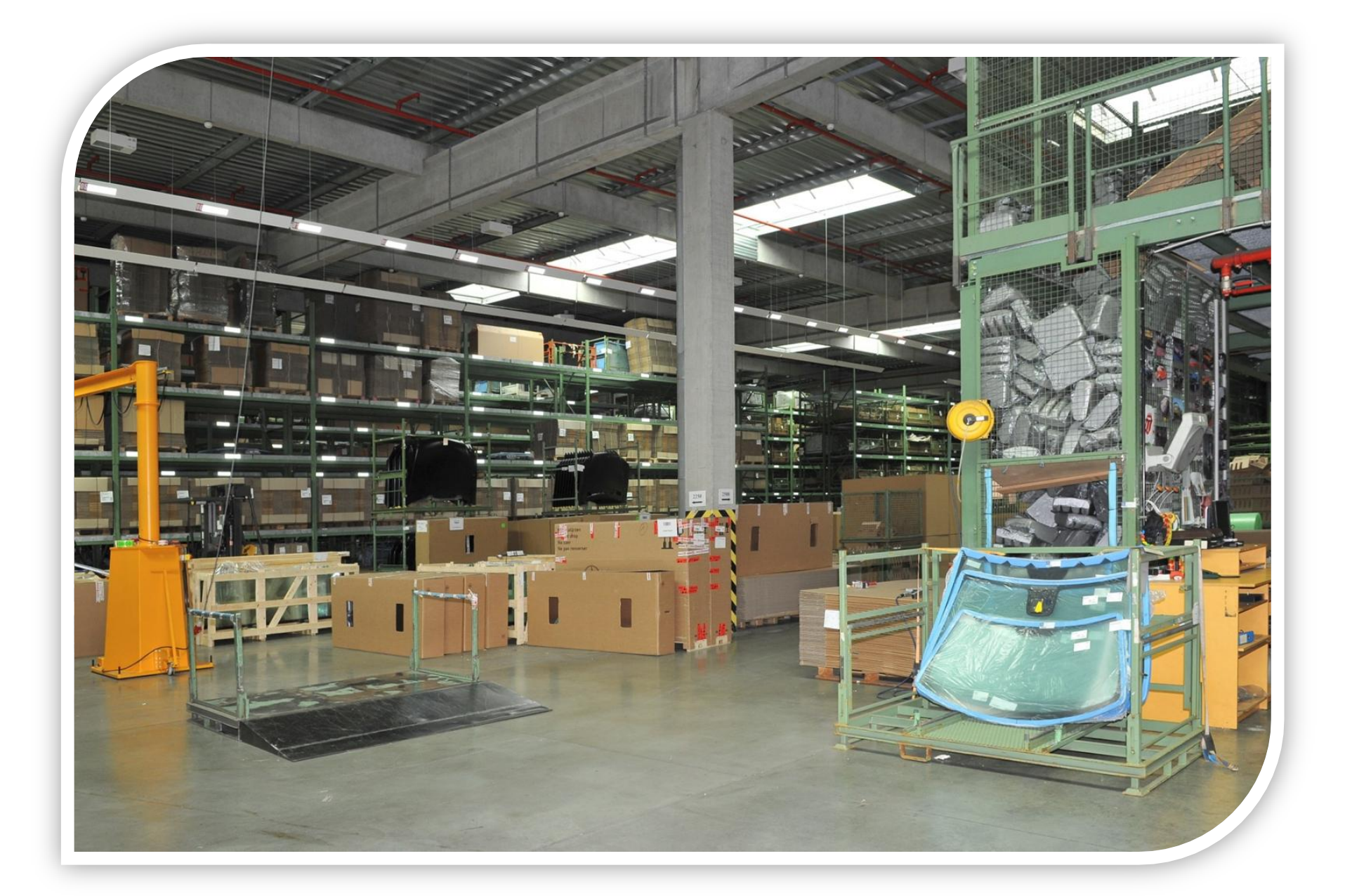

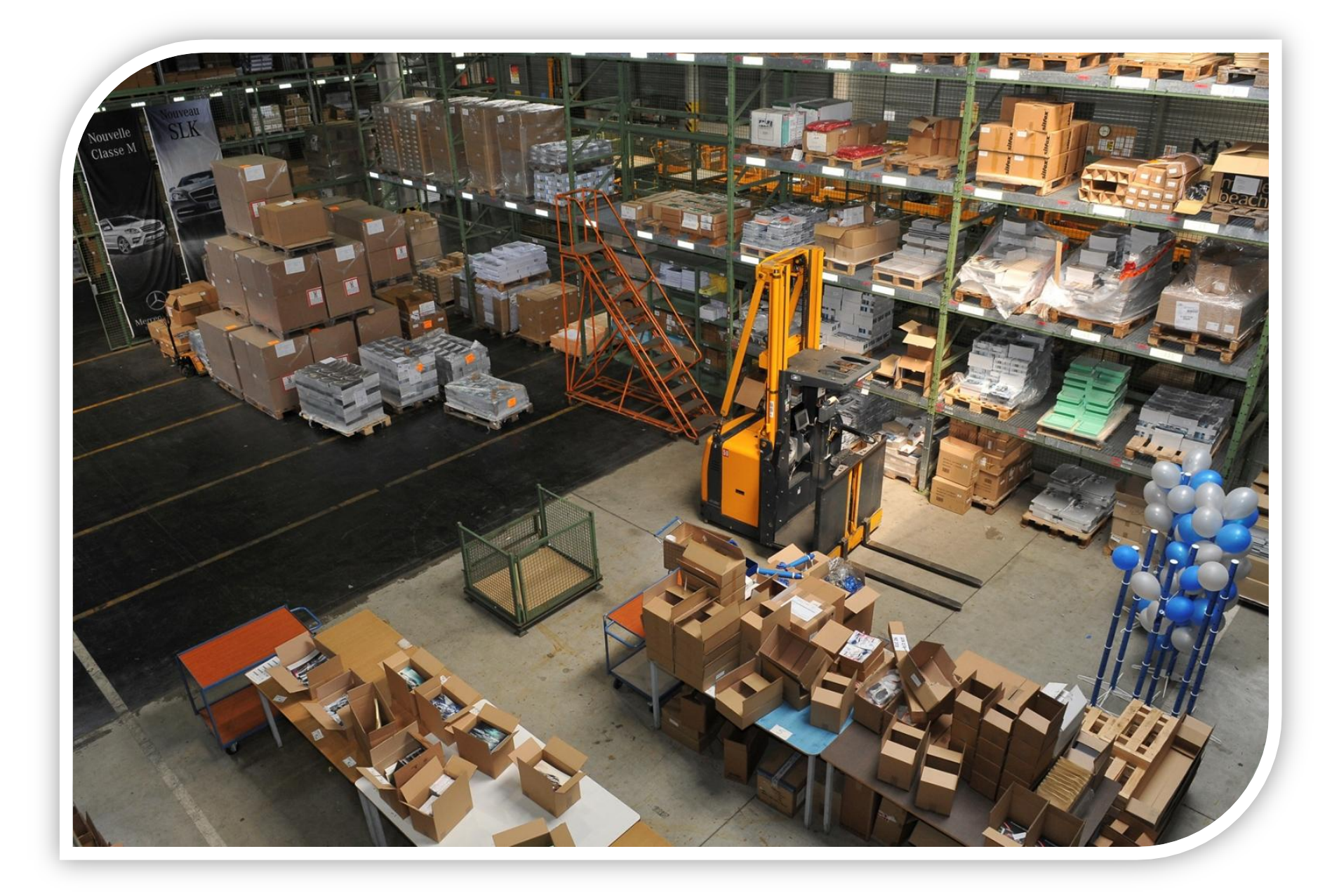